## **Controller's Office**

## **Instructions for Travel Request for AdobeSign**

Make sure you have Adobe Acrobat Pro DC installed on your machine. If not, contact the ITD Helpdesk at x3888 o[r oithelpdesk@coppin.edu](mailto:oithelpdesk@coppin.edu)

- 1. Download form from Controller's Office Website.
- 2. Fill form out completely.
- 3. Save file to OneDrive.
- 4. If you have not already, click "Sign On" in the top right corner of Adobe DC
	- a. Login using your CSU email and password
	- b. Select "Company or School Account"
	- c. Login again with your CSU email and password
- 5. Click the Adobe Sign symbol on the right side of the form once the Travel Request is completed.
	-

xde

- a. If you have to log in please use your CSU log-in. Select "Company or School Account"
- b. If you do not see the Adobe Sign Symbol, Put "Adobe Sign" in the "Search Tools" box in tools column

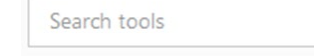

- 6. In the add recipients field include the 4 emails required for signature in the order below:
	- a. Department Head or Dean
- 7. If funding is a Grant, Title III or Profession Development
	- a. Associate Controller for Grant funds
	- b. Title II Controller for Title II funds
	- c. AVP For Human Resources for Professional Development funds
- 8. Then, the following signatures are required in the order below
	- a. Area Vice President
	- b. AVP for Budgets and Finance
	- c. Vice President for Administration and Finance
- 9. Click to send will appear at the bottom of the document
- 10. You should receive a message that the file was successfully sent for signature
- Log on to [AdobeSign](https://secure.echosign.com/public/login) using your CSU log-in email
- Click
	-

Company or School Account

**E** Complete your AdobeSign log-in at

Coppin State University Faculty/Staff Single Sign On

*Once you have signed into AdobeSign follow these next steps*

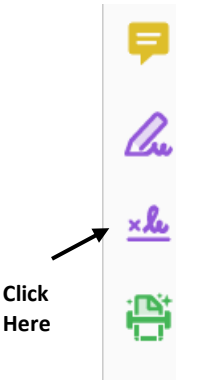

If you do not see the Adobe Sign Symbol, Put "Adobe Sign" in the "Search Tools" box in tools column

- In the *add recipients field* include the 5 emails required for signature in the order below:
	- 1. Department Head or Dean
	- 2. Associate Controller or Title III Controller or AVP for Human Resources
	- 3. Area Vice President
	- 4. AVP for Budgets and Finance
	- 5. Vice President for Administration and Finance
- Click Specify Where to Sign Click **Send**  Click **Click to Send**